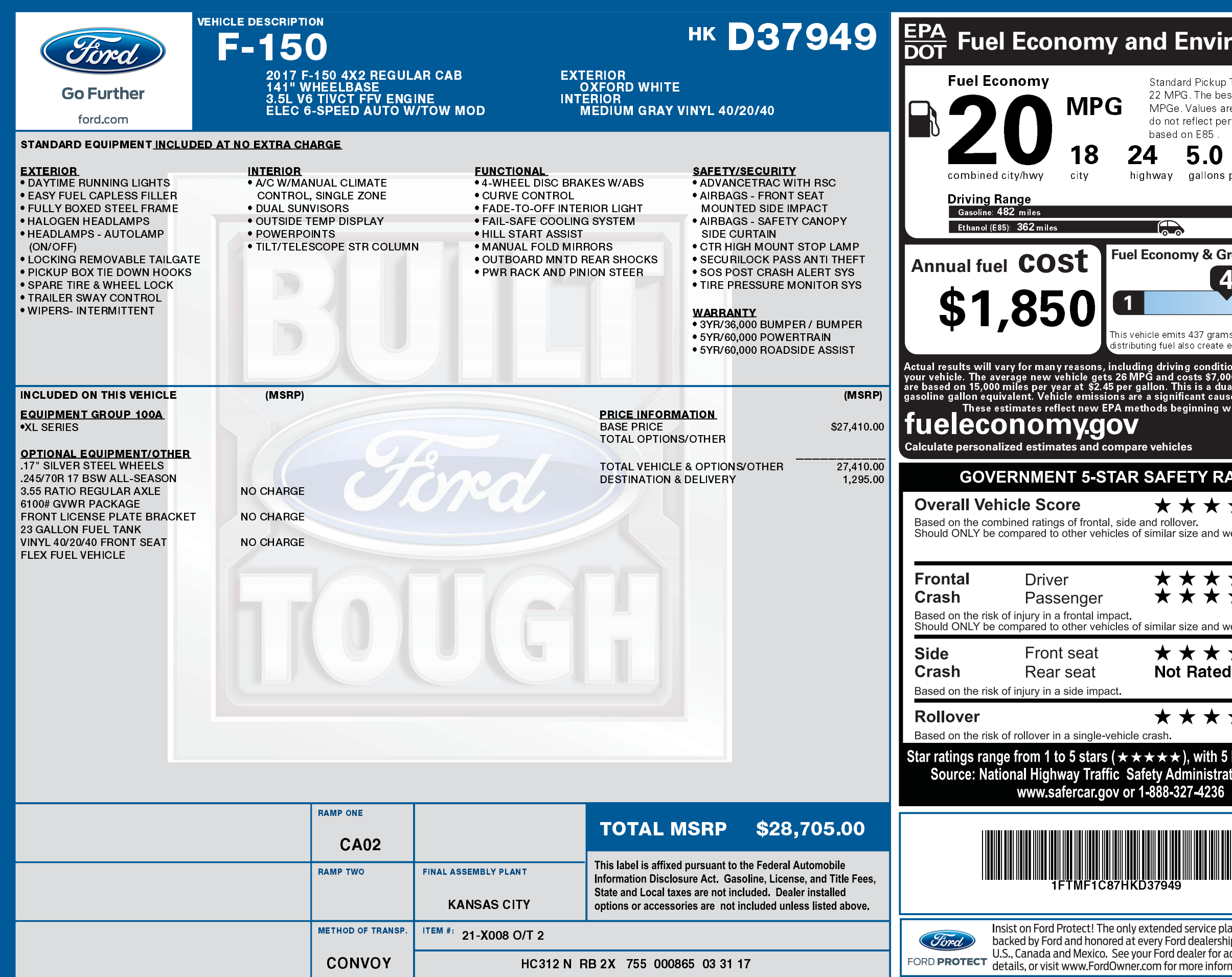

2201704088417

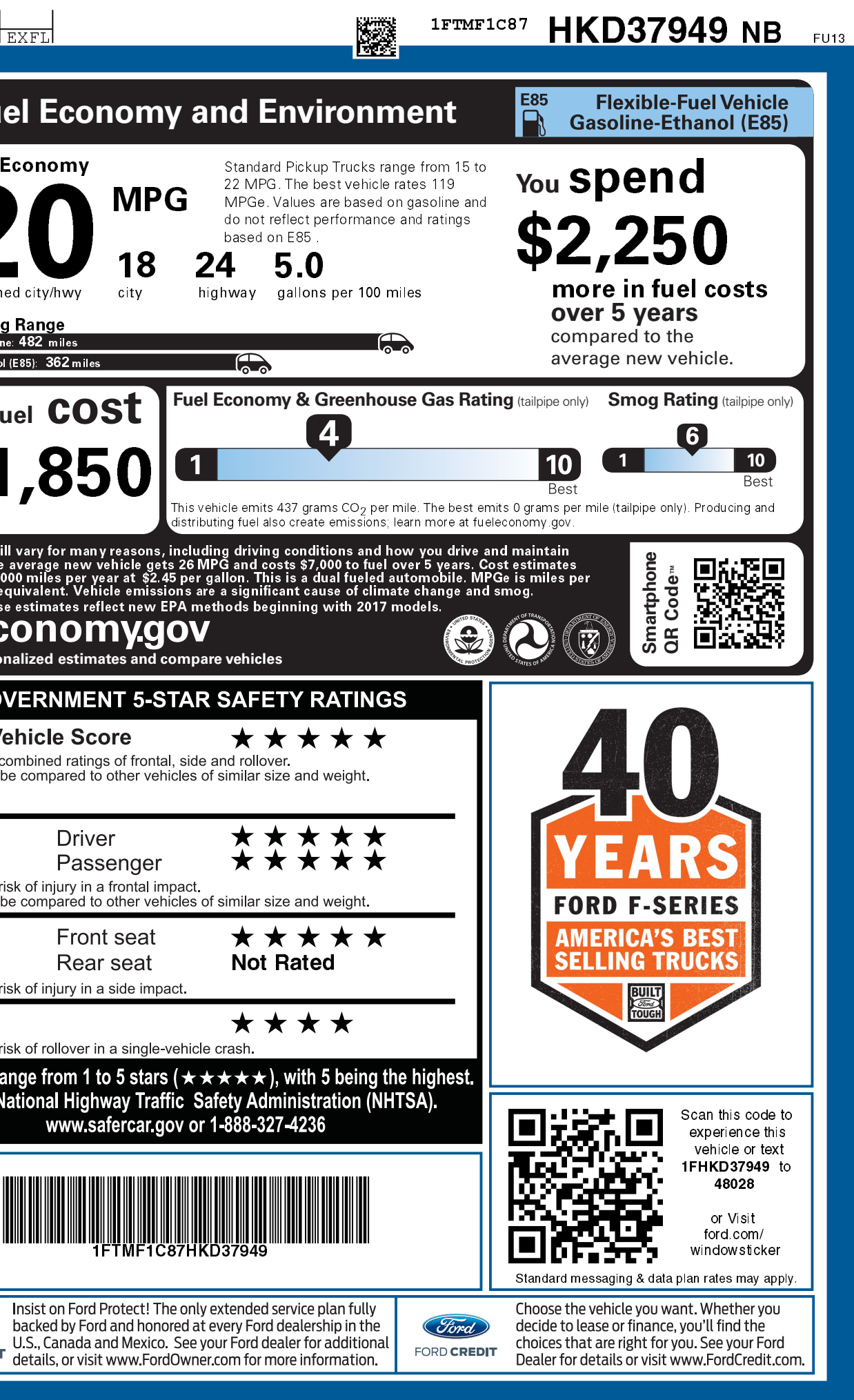